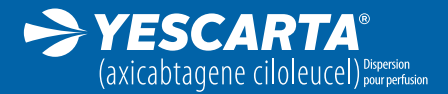

Traitement dans le cadre d'un Accès Précoce

# Guide de manipulation,

administration et recommandations pour l'échantillonnage en cas de tumeurs malignes secondaires

Cette brochure est diffusée sous l'autorité de l'Agence Nationale de Sécurité des Médicaments et des produits de santé (ANSM)

Version 1 – Accès Précoce - Avril 2022

Ce médicament n'ayant pas encore d'Autorisation de Mise sur le Marché (AMM) dans cette indication, son utilisation est autorisée dans le cadre d'un Accès Précoce et est soumise à une procédure de surveillance étroite par l'Agence Nationale de Sécurité du Médicament et des Produits de Santé (ANSM), concernant notamment les informations relatives à la sécurité. Les professionnels de la santé déclarent tout effet indésirable suspecté. Voir rubrique 4.8 du résumé des caractéristiques du produit pour les modalités de déclaration des effets indésirables.

#### Première partie : Guide de manipulation et méthode d'administration

YESCARTA® est strictement destiné à un usage autologue par voie intraveineuse. YESCARTA® ne doit pas être irradié car cela pourrait rendre le produit inefficace. NE PAS utiliser de filtre de réduction leucocytaire.

### PRÉCAUTIONS À PRENDRE AVANT DE MANIPULER OU D'ADMINISTRER YESCARTA®

YESCARTA® est préparé à partir de sang autologue du patient recueilli par leucaphérèse. Le produit de leucaphérèse du patient et YESCARTA® peuvent comporter un risque de transmission de virus infectieux aux professionnels de santé (PDS) manipulant le produit. En conséquence, les PDS manipulant le produit de leucaphérèse ou YESCARTA® doivent donc prendre les mesures appropriées (port de gants et de lunettes de protection) pour prévenir toute transmission potentielle de maladies infectieuses.

YESCARTA® contient des cellules sanguines humaines génétiquement modifiées. Les recommandations locales en matière de traitement des déchets biologiques doivent être respectées pour leur élimination. Tout le matériel ayant été en contact avec YESCARTA® (déchets solides et liquides) doit être manipulé et éliminé en tant que déchet potentiellement infectieux conformément aux recommandations locales en matière de traitement des déchets biologiques.

YESCARTA® doit être transporté au sein de l'établissement dans des conteneurs fermés, incassables et étanches.

## À RÉCEPTION, TENIR COMPTE DES POINTS SUIVANTS

Dans le cadre du programme de qualification de Kite, les établissements de santé sont formés pour recevoir et conserver le produit fini YESCARTA® selon une Procédure Opérationnelle Normalisée (SOP) de Kite.

- YESCARTA® est conservé dans de la phase vapeur de l'azote liquide pendant le stockage et le transport.
- YESCARTA® est livré à l'hôpital dans un dewar à sec Cryoport Express (Récipient isolé thermiquement permettant de conserver un liquide cryogénique).
- À réception, l'hôpital inspecte le dewar Cryoport pour détecter d'éventuels dégâts ou une ouverture indue.
- L'hôpital vérifie l'identité du produit sur l'étiquette de l'expéditeur.
- L'hôpital vérifie si des excursions de température se sont produites pendant le transport (la température doit être restée ≤ -150 °C pendant le transport).
- Tout signe d'endommagement, d'ouverture indue ou d'excursion de température avérée doit être signalé à Gilead/Kite.
- Sortir le produit fini du dewar Cryoport : selon la SOP à laquelle le personnel concerné a été formé pendant le programme de qualification, les points suivants doivent être pris en compte lors de l'ouverture du dewar Cryoport :
- Le produit fini doit être sorti de son étui de transport avec le plus grand soin.
- Le produit fini doit être conservé sur de la glace sèche ou dans la phase vapeur de l'azote liquide pendant son inspection. Une fois l'inspection terminée, il doit être conservé à ≤ -150 °C dans un congélateur à azote liquide en phase vapeur.
- Pendant l'inspection, s'assurer que l'identité du patient (ID) indiquée sur les étiquettes de la cassette et de la poche correspond bien au patient auquel le médicament est destiné.
- Pendant l'inspection, vérifier la poche à la recherche de toute anomalie telle que fissure, déchirure ou brisure.
- Toute anomalie sur l'identité du produit ou tout signe d'endommagement doit être signalé(e) à Gilead/Kite.
- Le produit doit être conservé à l'hôpital dans un congélateur à azote liquide en phase vapeur, avec surveillance de la température pour assurer une température de conservation ≤ -150°C jusqu'à décongélation et perfusion.

#### QUE FAIRE AVANT L'ADMINISTRATION DE YESCARTA® ?

- Vérifier que l'identité (ID) du patient correspond aux identifiants du patient qui figurent sur la cassette en métal de YESCARTA®.
- La poche de YESCARTA® ne doit pas être retirée de la cassette en métal si les informations figurant sur l'étiquette spécifique au patient ne correspondent pas au patient prévu.
- Une fois que l'ID du patient a été confirmée, retirer la poche de perfusion de la cassette en métal.
- Vérifier que les informations du patient qui figurent sur l'étiquette de la cassette correspondent à celles de l'étiquette de la poche.
- Inspecter la poche du produit pour détecter toute atteinte à l'intégrité de celle-ci, avant la décongélation. Si la poche est abîmée, suivre les directives locales et contacter immédiatement Gilead/Kite.
- Placer la poche de perfusion à l'intérieur d'une deuxième poche.

## COMMENT DÉCONGELER YESCARTA® ?

- Décongeler YESCARTA® à environ 37 °C, dans un bain-marie ou à sec, jusqu'à ce qu'il ne reste plus de glace visible dans la poche de perfusion.
- Mélanger délicatement le contenu de la poche pour disperser les amas de cellules.
- Si des amas de cellules visibles demeurent, continuer à mélanger délicatement le contenu de la poche.
- Les petits amas de cellules doivent être dispersés en les mélangeant manuellement délicatement. YESCARTA® ne doit pas être lavé, centrifugé et/ou remis en suspension dans un nouveau milieu avant la perfusion. La décongélation prend 3 à 5 minutes environ.

• Une fois décongelé, YESCARTA® est stable jusqu'à 3 heures à température ambiante (20 °C - 25 °C). Toutefois, la perfusion de YESCARTA® doit commencer dans les 30 minutes suivant la décongélation complète et la durée totale de la perfusion ne doit pas dépasser 30 minutes.

#### COMMENT ADMINISTRER YESCARTA® ?

- Le traitement par YESCARTA® doit être instauré sous la responsabilité et supervisé par un PDS expérimenté dans le traitement des hémopathies et formé à l'administration et à la prise en charge des patients traités par YESCARTA®.
- Veillez à ce qu'au moins 1 dose de tocilizumab par patient et un équipement d'urgence soient disponibles avant la perfusion et au cours de la phase de récupération. Les hôpitaux doivent avoir accès à une dose supplémentaire de tocilizumab dans les 8 heures qui suivent chaque dose précédente. Dans le cas exceptionnel où le tocilizumab n'est pas disponible en raison d'une pénurie figurant dans la liste des pénuries de l'ANSM, s'assurer que des alternatives appropriées pour prendre en charge un CRS sont disponibles sur site.
- NE PAS utiliser de filtre de réduction leucocytaire.
- YESCARTA® est réservé à un usage autologue uniquement.
- L'identité du patient doit correspondre aux identifiants du patient figurant sur la poche de perfusion.
- Un accès veineux central est recommandé pour l'administration de YESCARTA®.
- YESCARTA® doit être administré sous la forme d'une perfusion intraveineuse au moyen d'une tubulure intraveineuse sans latex, ne possédant pas de filtre de réduction leucocytaire, dans les 30 minutes par gravité ou à l'aide d'une pompe péristaltique. Agiter délicatement le contenu de la poche pendant la perfusion pour empêcher la formation d'amas de cellules. La totalité du contenu de la poche de perfusion doit être perfusée.
- Une solution pour injection stérile de chlorure de sodium à 9 mg/mL (0,9 %) (0,154 mmol de sodium par mL) doit être utilisée pour amorcer la tubulure avant la perfusion ainsi que pour la rincer par la suite. Lorsque le volume complet de YESCARTA® a été perfusé, la poche pour perfusion doit être rincée avec 10 à 30 mL de solution de chlorure de sodium injectable à 9 mg/mL (0,9 %) par amorçage retour pour s'assurer que le plus de cellules possibles soient perfusées au patient.

### GESTION DES DÉCHETS

- YESCARTA® contient des cellules sanguines humaines génétiquement modifiées. Suivre les lignes directrices locales relatives au traitement des déchets des matières d'origine humaine pour les médicaments non utilisés ou les déchets.
- Tout le matériel ayant été en contact avec YESCARTA® (déchets solides et liquides) doit être manipulé et éliminé conformément aux lignes directrices locales relatives au traitement des déchets des matières d'origine humaine.
- Les paillasses et le matériel qui ont pu être en contact avec YESCARTA® doivent être décontaminés avec un désinfectant approprié.
- Extrait du manuel HCB couvrant l'usage en confinement d'organismes génétiquement modifiés, applicable à la gestion des déchets de YESCARTA® :
- En l'absence avérée de possibilité d'inactivation sur place (par exemple par autoclavage à 134°C et 20- 30 minutes de plateau de stérilisation pour les déchets solides), les déchets (y compris gants, masques, blouses jetables) pourront être placés dans des conteneurs pour déchets infectieux, avec étiquetage mentionnant qu'il s'agit d'OGM, le nom du service et celui de son responsable, avec son numéro de téléphone. La traçabilité de ces conteneurs doit être assurée jusqu'au lieu de destruction finale.
- Pour les déchets liquides qui ne pourraient pas être autoclavés, il est possible, par exemple, d'utiliser de l'hypochlorite de sodium (eau de javel) à 0,43 % de chlore actif final en contact pendant 12 heures minimum. D'autres traitements validés peuvent être utilisés sous l'entière responsabilité des opérateurs.
- Le traitement des déchets hospitaliers issus des analyses d'échantillons de patients répond aux mêmes exigences du traitement des déchets issus de la production et/ou de l'utilisation d'OGM. L'élimination en filière DASRI est une méthode suffisante.

#### Deuxième partie : Recommandations pour l'échantillonnage en cas de tumeurs malignes secondaires

Le Résumé des Caractéristiques du Produit recommande aux centres de contacter le laboratoire pharmaceutique si une tumeur maligne secondaire est diagnostiquée.

Toutes les tumeurs secondaires, y compris les tumeurs hématologiques solides et nouvelles, pour lesquelles une mutagenèse d'insertion est soupçonnée, doivent faire l'objet d'une investigation approfondie.

Le Titulaire de l'Accès Précoce demandera aux centres de prélever des échantillons pour tester le sang périphérique ou les tissus tumoraux. Compte tenu de la complexité de la technologie et des méthodologies associées à ces tests, en cas d'apparition d'une tumeur maligne secondaire, le laboratoire pharmaceutique donnera des instructions au centre conformément aux approches les plus récentes en matière de tests et à la méthodologie de prélèvement appropriée.

En l'état actuel de la technologie, le sang périphérique est le type d'échantillon approprié pour la surveillance du rétrovirus compétent pour la réplication (RCR) lié à une tumeur maligne secondaire, solide ou hématologique, et pour le test de séquençage de vecteurs. De plus, une biopsie à l'aiguille sera le type d'échantillon approprié pour la surveillance du risque théorique de mutagenèse d'insertion dans le lymphome à cellules T.

## **NOTES**

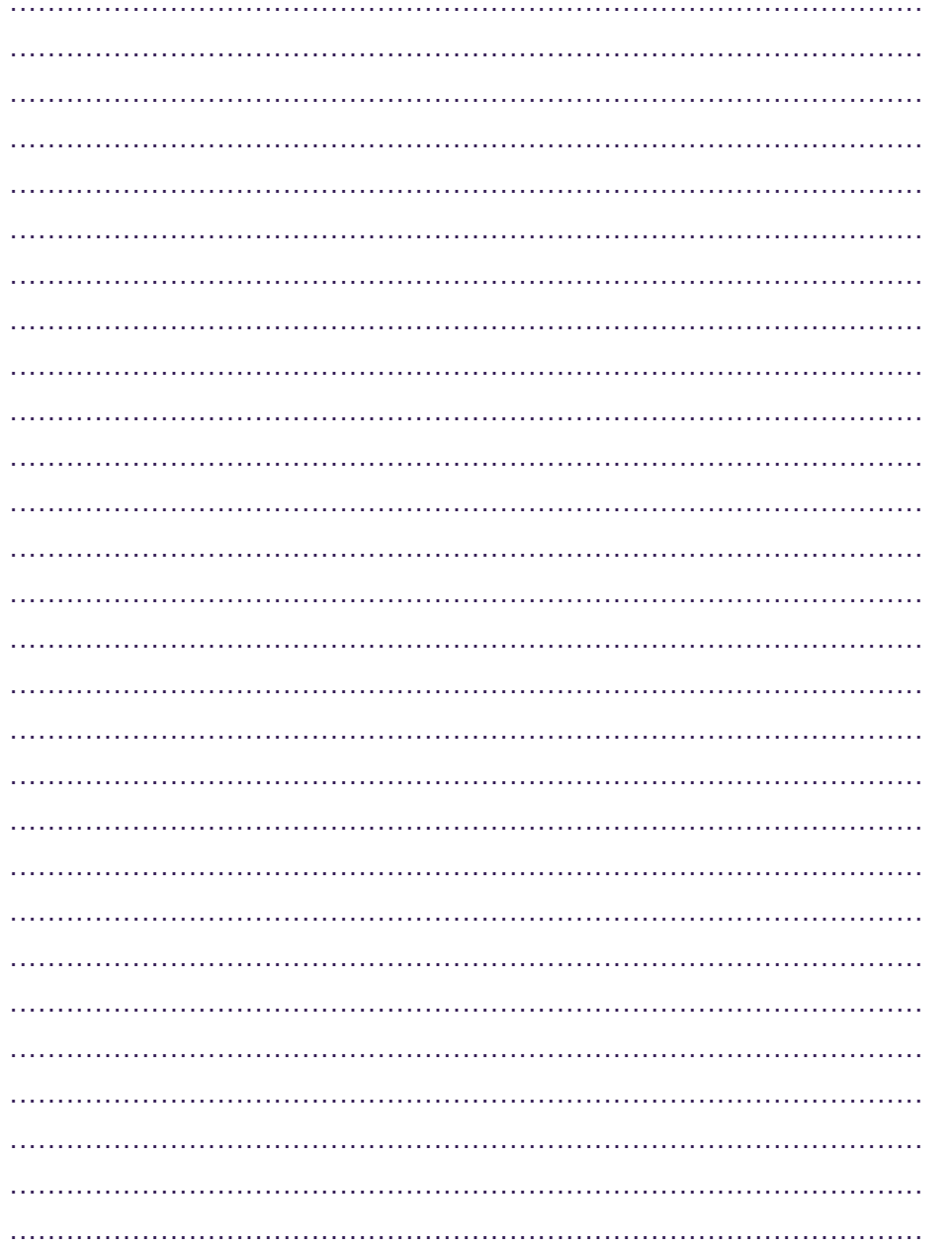

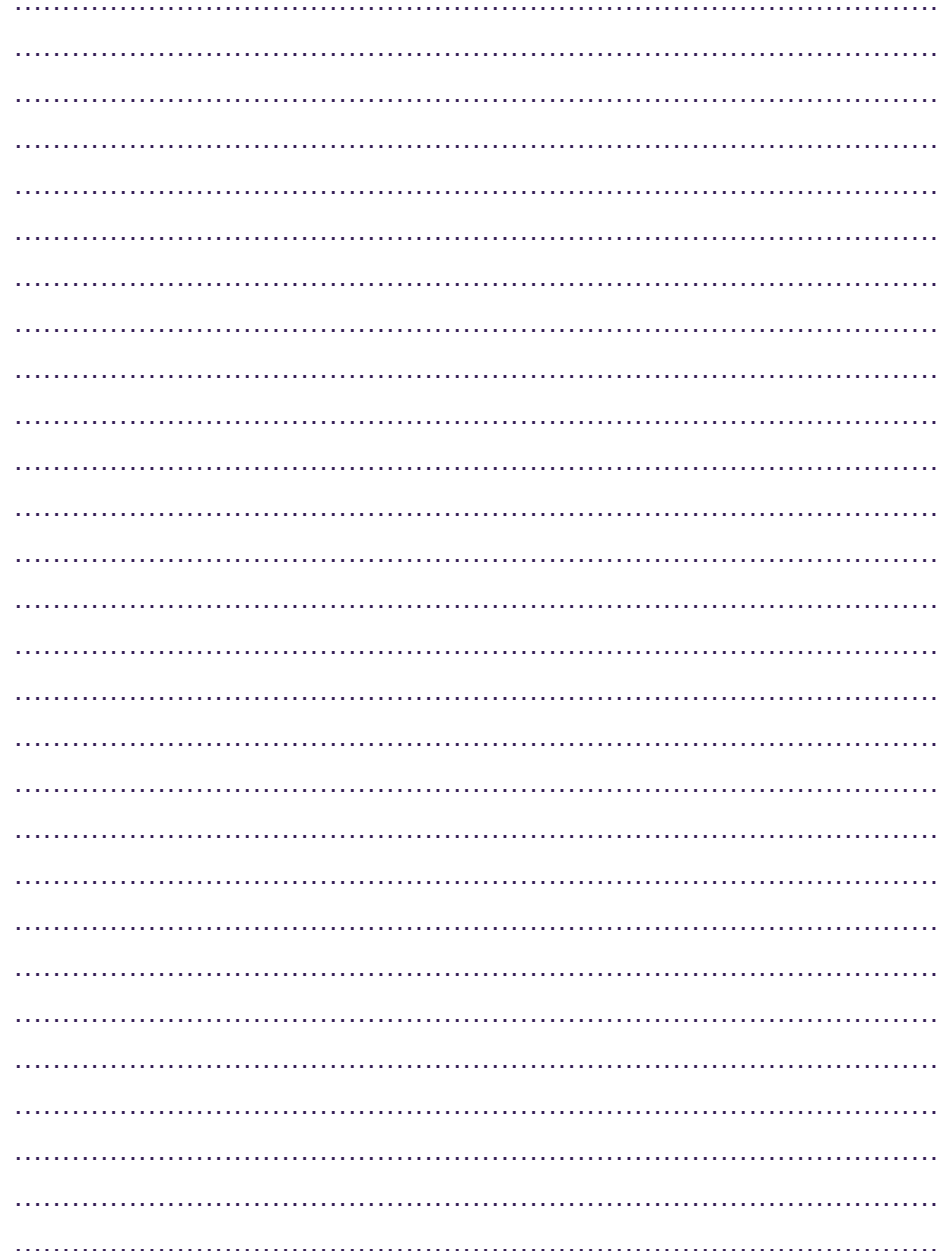

Nous vous rappelons que tout effet indésirable doit être déclaré au Centre régional de pharmacovigilance (CRPV) dont vous dépendez ou via le portail de signalement des évènements sanitaires indésirables du ministère chargé de la santé www.signalement-sante.gouv.fr. Pour plus d'information, consulter la rubrique « Déclarer un effet indésirable » sur le site Internet de l'ANSM : https://ansm.sante.fr.

Pour déclarer un effet indésirable associé à YESCARTA®, contactez le département de Pharmacovigilance au 01.46.09.41.00 ou par email : FRSafety@gilead.com.

*Gilead Sciences vous informe de la collecte de données personnelles pour son fichier CRM. Les informations recueillies vous concernant font l'objet d'un traitement réalisé par Gilead Sciences, 65 quai Georges Gorse, 92100 Boulogne Billancourt dont le Délégué à la Protection des Données (DPD) est joignable à l'adresse DPO@gilead.com.*

*Les données personnelles collectées seront traitées pour les besoins de l'organisation et de la conduite des activités des équipes commerciales et médicales.*

*Conformément au règlement européen (UE) 2016/679 et à la loi « Informatique et Libertés » du 6 janvier 1978 telle que modifiée, vous bénéficiez d'un droit d'accès, de rectification, d'effacement, et de portabilité des informations qui vous concernent ainsi qu'un droit de limitation du traitement.*

*Vous pouvez, pour des motifs légitimes, vous opposer au traitement des données vous concernant et disposez du droit de retirer votre consentement le cas échéant. Pour exercer l'un de ces droits, veuillez adresser votre demande à l'adresse : privacy@gilead.com.*

*Vous trouverez la totalité des informations et engagements de Gilead Sciences concernant le traitement et la protection de vos données personnelles sur la page web dédiée de Gilead Sciences : https://www.gilead.fr/declaration-de-confidentialite.*

Gilead Sciences www.gilead.fr 65 quai Georges Gorse - 92100 Boulogne Billancourt Tel +33 (0) 1 46 09 41 00 - Fax +33 (0) 1 46 09 41 06 SAS au capital de 76224,50 euros SIREN 391 360 971 RCS Nanterre APE 4646Z - TVA Intracomm. FR 663 913 609 71

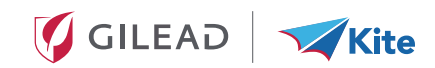